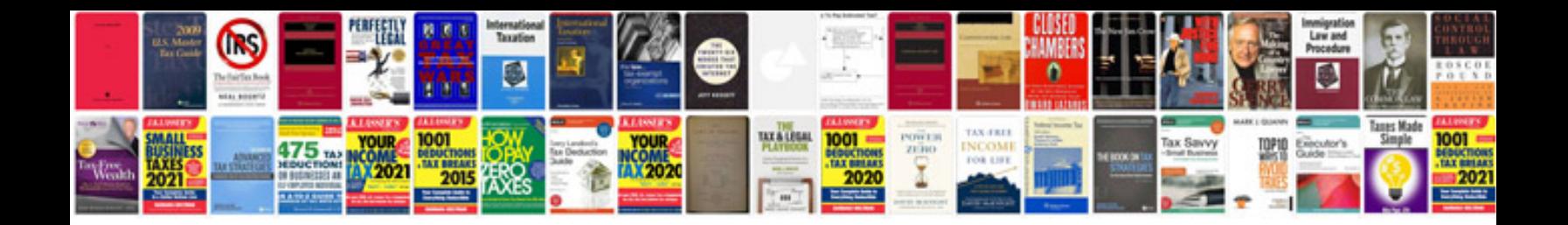

**Hamming code example**

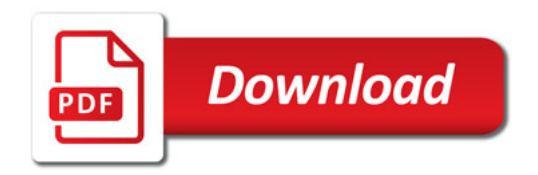

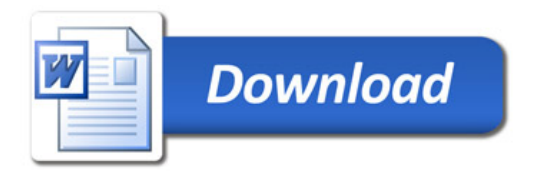